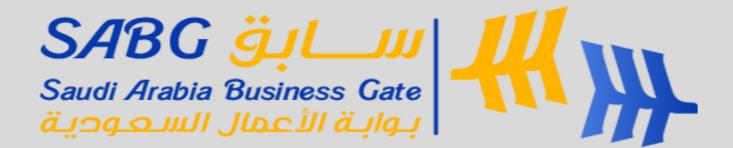

## **Customer Register Account**

### 1- Click on <u>Register</u> at the top of the homepage:

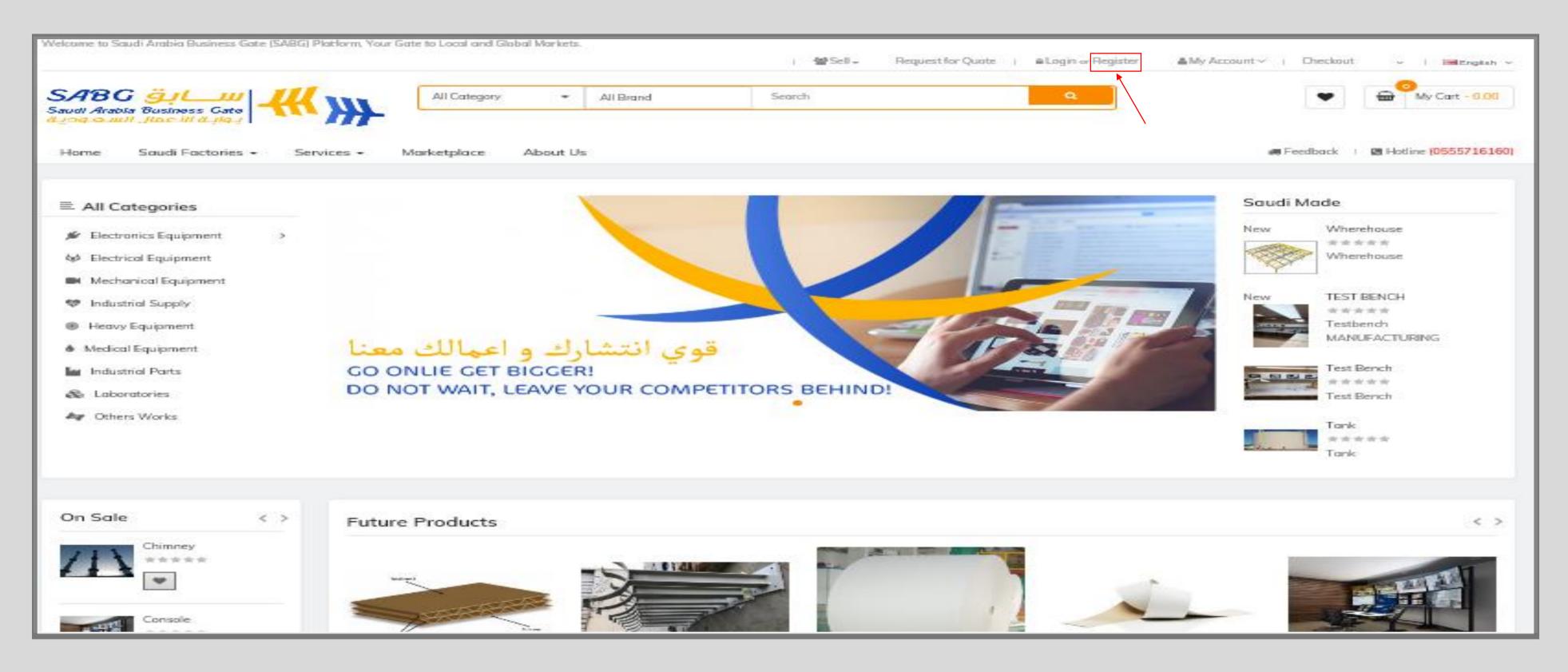

## 2- Fill out the information required in the registration form as shown below:

|                                                                            |                                            |                                                                                    |                                    | _                        |   | Figure (A)                                                                                                    |
|----------------------------------------------------------------------------|--------------------------------------------|------------------------------------------------------------------------------------|------------------------------------|--------------------------|---|----------------------------------------------------------------------------------------------------|
| Welcome to Saudi Arabia Busin                                              | ees Oote (SABO) Piotform, Your Oote to Lo  | ical and Clicbal Markets.<br>  😤 Sell +   Request for Quarte 🔒 Lagin ar Register   | 🛔 My Account v   Checkout   🗸      | Mittiglish v             |   | Success Email Verified Successfully, you can proceed to account registration!                                                                                                    |
| <b>SABC ÖJL</b><br>Saudi Arabia Dusiness G<br>ö. 159. a. III Juac III ö. J | AI<br>Gate<br>Ag_                          | Category • All Brand Search Q                                                      | •                                  | Cart - <mark>0.00</mark> |   | The activation message                                                                                                    |
| Home Soudi Facto                                                           | ories • Services • Morket                  | place About Us                                                                     | 🚚 Peedback 🛛 🕲 Hotine 🚺            | 2555716160)              |   |                                                                                                    |
| ₩→ Account→ Register                                                       |                                            |                                                                                    |                                    |                          |   |                                                                                                    |
| Register Ac                                                                | count                                      |                                                                                    | Yes, I want to became a Partner.   |                          |   |                                                                                                    |
| If you already have an account                                             | nt with us, please login at the login page |                                                                                    |                                    |                          |   |                                                                                                    |
|                                                                            |                                            | us and country code (Ex.+915151515151) ×                                           | Login                              |                          | _ |                                                                                                    |
|                                                                            |                                            |                                                                                    | Register                           |                          |   |                                                                                                    |
| Your Personal Details                                                      |                                            |                                                                                    | Forgatten Password                 |                          |   | Figure (B)                                                                                                    |
| First Name                                                                 | First Name                                 |                                                                                    | Wy Account                         |                          |   | Welcome to Saudi Arabia Business Gate (SABG) Platform, Your Gate to Local and Global Morkets.                                                                                                    |
| Last Name                                                                  | Last Name                                  | s preferred to write the name in Arabic and English                                | My Requested Quote<br>Address Book |                          |   | Home       Saudi Factories - Services - Marketplace       About Us       If Feedback       If Hotine (05)         If > Account > Success       Your Account Has Been Created!       Yes, I want to become a Partner.         Congratulations! Your new account has been successfully created!       Yes, I want to become a Partner.                                                                                                    |
| Email                                                                      |                                            | er valid email to verify.<br>activation message will appear after                  | Wish List                          |                          |   | You can now take advantage of member privileges to enhance your online shopping experience with us.       My Account         If you have ANY questions about the operation of this online shop, please e-mail the store owner.       Edit Account         A confirmation has been sent to the provided e-mail address. If you have not received it within the hour, please contact us.       Password         CONTINUE       My Requested Quote                                                                                                    |
|                                                                            |                                            | ation, as shown in Figure (A).                                                     | Order History                      |                          |   | Address Book Wish List Order History Downloads                                                                                                    |
| Telephone                                                                  | Telephone Enter the num                    | mber with the same format (966555555555)                                           | Downloads                          |                          |   | Recurring payments Revard Points Returns Transactions                                                                                                    |
| Your Password                                                              |                                            |                                                                                    | Recurring payments                 |                          |   |                                                                                                    |
| Password                                                                   | Password                                   |                                                                                    | Reward Points                      |                          |   | Welcome to Saudi Arabia Business Gate (SABG) Platform, Your Gate to Local and Global Markets.<br>  👹 Sell 👻 Request for Quate   🖝 Logaut 💧 My Account 🗸   Checkaut   🗸   🖻                                                                                                    |
| Password Confirm                                                           | Password Confirm                           |                                                                                    | Returns                            |                          |   | Saudi Arabia Business Gate       الله عنه المعالم المعالمعالم المعالم المعالم المعالم المعالم المعالم المعالم |
| Newsletter                                                                 |                                            |                                                                                    | Transactions                       |                          |   | Home Saudi Factories - Services - Marketplace About Us # Feedback # Hotine (05<br># > Account                                                                                                    |
| Subscribe                                                                  | O Yes @ No                                 |                                                                                    | Newsletter                         |                          |   | My Account     Yes, I want to become a Partner.       My Account Information     Partner.       Change your password     My Account       Modify your address book entries     My Account       Modify your wish list     Image: State State Sta                                                                                                    |
| Become Seller                                                              |                                            | Agree to the Terms and Conditions 4                                                | hon continue                       |                          |   | My Orders View your order history Downloads Cuistomor Account Pago My Requested Quote                                                                                                    |
|                                                                            |                                            | Agree to the Terms and Conditions, t<br>* The account will be created, the message |                                    |                          |   | Your Reward Points<br>View your return requests<br>View your return requests                                                                                                    |
| Become a Seller ?                                                          | O Yes @ No                                 | figure (B).                                                                        |                                    |                          |   | Recurring payments     Wish List       My Affiliate Account     Order History       Register for an affiliate account     Downloads                                                                                                    |
|                                                                            |                                            | I have read and agree to the Terms & Conditions 🗆 🛛 🔹 CONTINUE                     |                                    |                          |   | Newsletter       Recurring payments         Subscribe / unsubscribe to newsletter       Reward Points         Returns       Returns                                                                                                    |

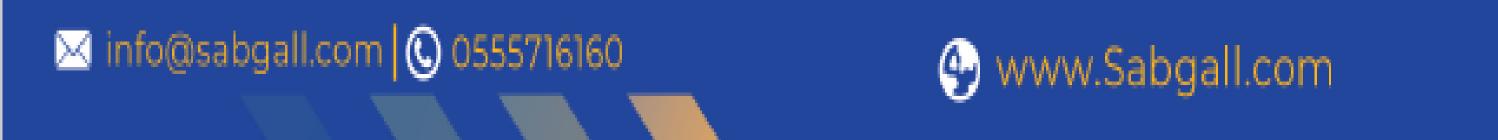

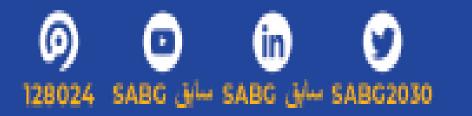

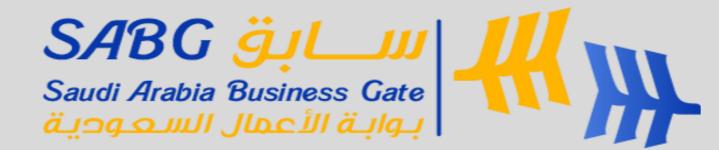

# **Vendor Register Account**

#### 1- Click on <u>Register</u> at the top of the homepage.

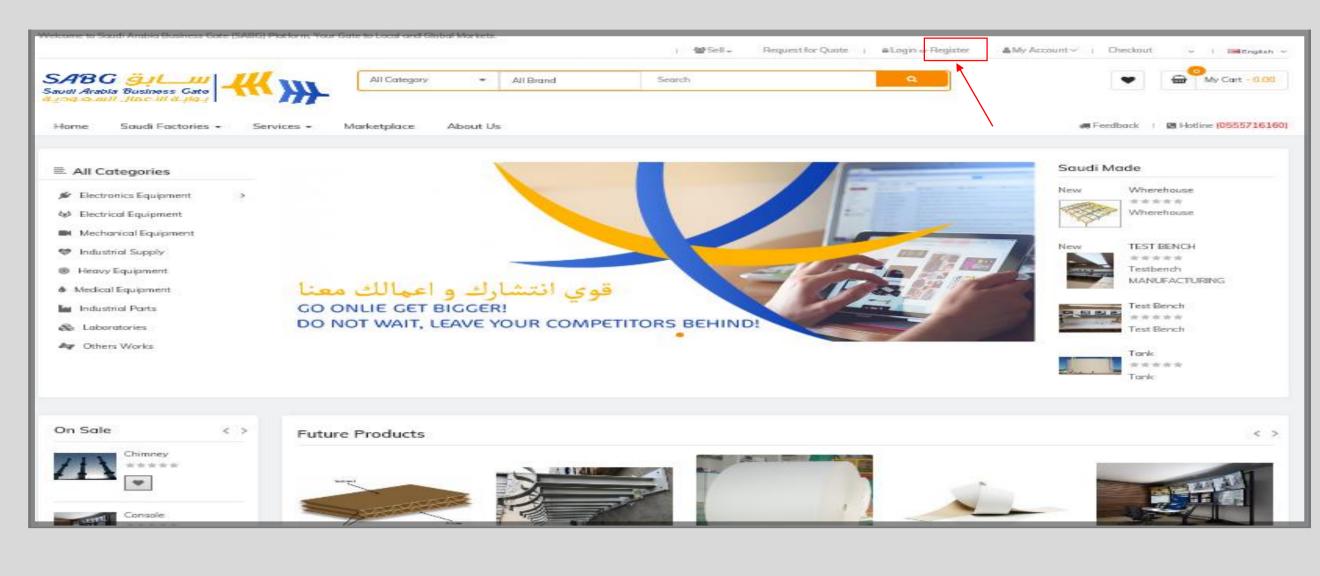

#### 2- Click on Yes, I want to become a Partner.

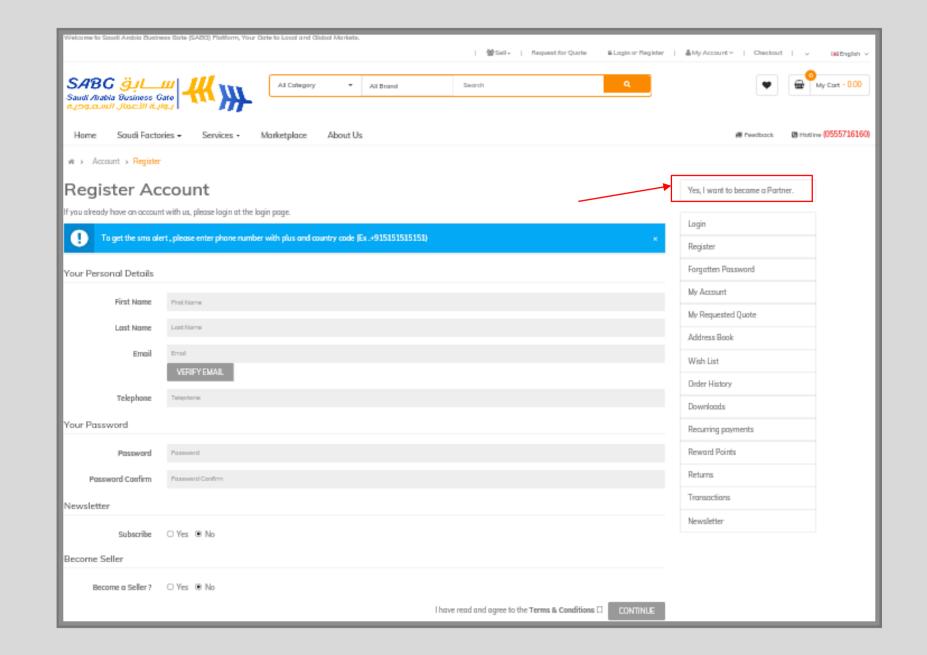

#### 3- Fill out the information required in the Vendor registration form as shown below:

| Welcone to Soud Anabla | Sasiness Bate (SABC) Flatform, Your Gate to Local and Clobal Markets.<br>I 👹 Seil – Flequest for Quote 🔒 Login or Register | I & My Account v 🛛 Crecicout v 🖂 English |
|------------------------|----------------------------------------------------------------------------------------------------|------------------------------------------|
| SARC AL                |                                                                                                    |                                          |
| SABG 34                | Al Category * Al Brand Search Q                                                                                            | Wy-Cart - 0.0                            |
|                        |                                                                                                    | # Freedback   # Hotine (05557 151        |
|                        |                                                                                                    |                                          |
| W > Account > V        |                                                                                                    |                                          |
|                        | egister Account                                                                                                    | Yes, I want to became a Partner.         |
| Your Personal Deta     | zount with us, please login at the login page.<br>ills                                                                     | Login                                    |
|                        |                                                                                                    | Register                                 |
| Seller Na              |                                                                                                    | Forgotten Password                       |
| Other No.              | Other Name (Arabic & English)                                                                                              | My Account                               |
| E-W                    | E-Mail                                                                                                    | My Requested Quote                       |
| Your Password De       | ails                                                                                                    | Address Book                             |
| Penner                 | rd Password                                                                                                    | Winh Lint                                |
| Password Canh          | m Password Confirm                                                                                                    | Order History                            |
| Other Details          |                                                                                                    | Downloads                                |
| Company Na             | Company's Trade Name, It is preferred to write Arabic & English                                                            | Recurring payments                       |
|                        |                                                                                                    | Reword Points<br>Returns                 |
| Short pro              |                                                                                                    | Transactions                             |
|                        |                                                                                                    | Neucoletter                              |
|                        |                                                                                                    |                                          |
|                        |                                                                                                    |                                          |
|                        |                                                                                                    |                                          |
|                        |                                                                                                    |                                          |
|                        |                                                                                                    |                                          |
| Company Logo           |                                                                                                    |                                          |
|                        | It will appear in the file as in Figure (A).                                                                               |                                          |
|                        | BOIT Remove                                                                                                    |                                          |
|                        |                                                                                                    |                                          |
| Address 1              | Addrem 1                                                                                                    |                                          |
| Azidress 2             | Address 2                                                                                                    |                                          |
| Country                | Places Select 🔽                                                                                                    |                                          |
| Region / Stote         | Nere                                                                                                    |                                          |
|                        |                                                                                                    |                                          |
| City                   |                                                                                                    |                                          |
| Postcode               | Postcode                                                                                                    |                                          |
| Telephone              | Enter the number with the same format (966555555555)                                                                       |                                          |
| Commune Barray         |                                                                                                    |                                          |

Connect with Us 🍠 🎽

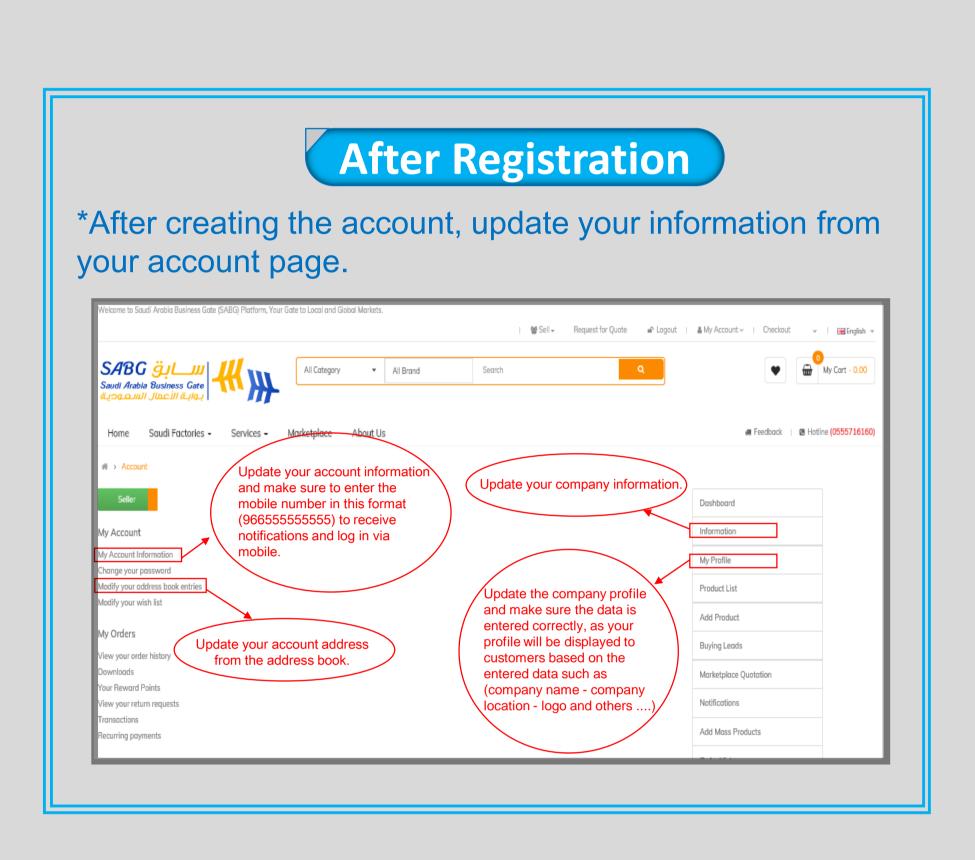

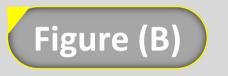

Map data 62020 Terra of Use

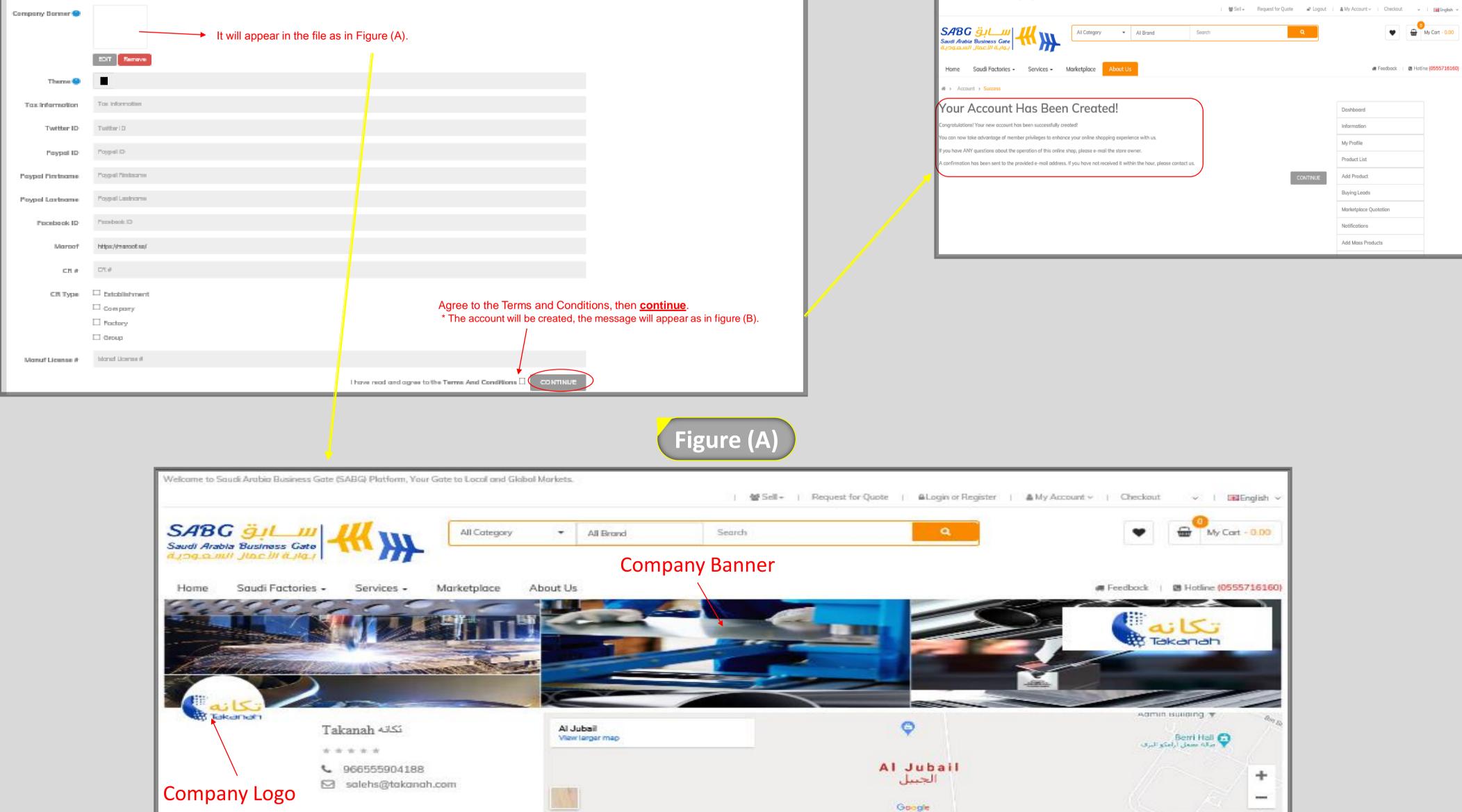

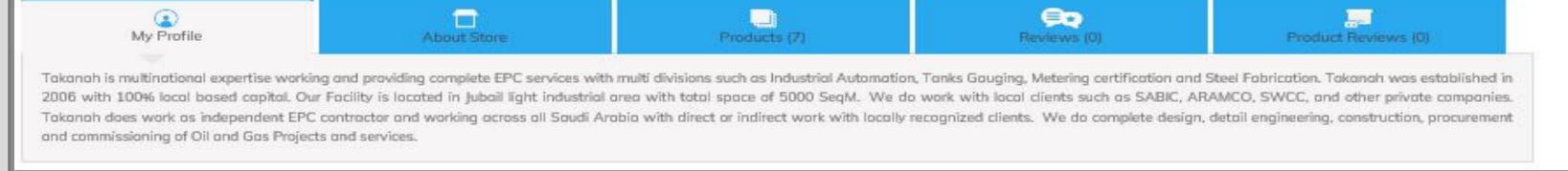

\* To obtain a complete and distinctive file, please fill out all the required data in the registration form (Company banner - Company logo - Twitter ID - Facebook -Contact numbers - Email – Company location - Company name - Short profile - CR number - CR type ....etc. ).

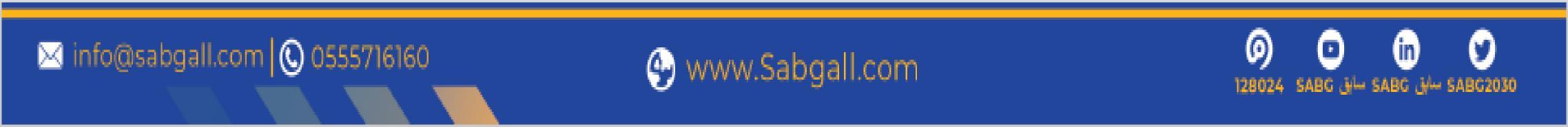

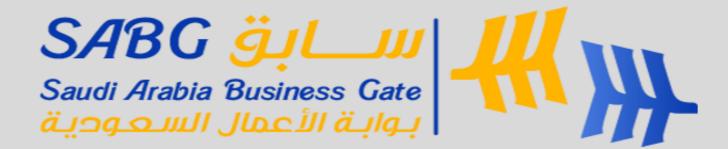

# Add Product

# Login to your account page as a Seller. Click on Add Product from the list.

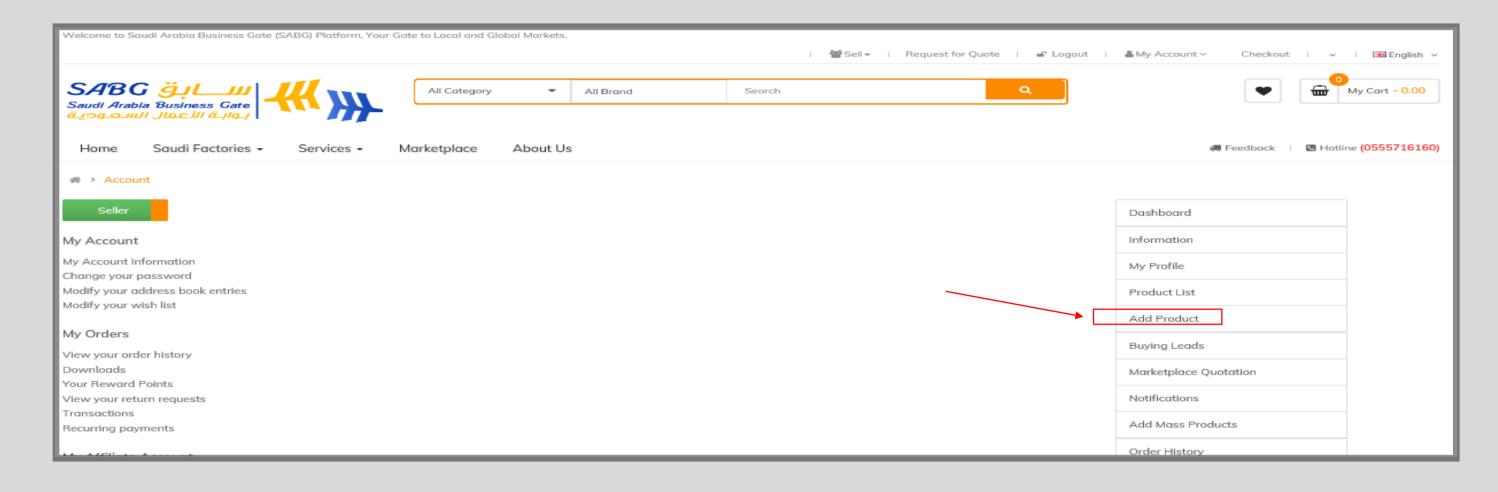

## 3- The add product page will appear as shown below:

|                                                                   | Welcome to Saudi Arabia Business Gate (SABG)                        | Platform, Your Gate to Local and Global I |                                                                                                    | Request for Quote 📋 🛩 Logout          | . My Account ∽   Checkout                                                                                                    | ∽ I 🖿 English ∽                                                                                         |                                                              |
|-------------------------------------------------------------------|---------------------------------------------------------------------|-------------------------------------------|----------------------------------------------------------------------------------------------------|---------------------------------------|----------------------------------------------------------------------------------------------------|----------------------------------------------------------------------------------------------------|--------------------------------------------------------------|
|                                                                   | SABG السلوق<br>Saudi Arabia Business Gate<br>بوابة الأعمال السعودية | All Category                              | All Brand     Search                                                                                                    | ٩                                     | ♥                                                                                                    | My Cart - 0.00                                                                                          |                                                              |
|                                                                   | Home Saudi Factories - Se                                           | rvices <del>-</del> Marketplace Al        | bout Us                                                                                                    |                                       | 🛲 Feedback 🔰 🖾 F                                                                                                    | lotline (0555716160)                                                                                    |                                                              |
|                                                                   | ₩ > Account > Products List > Produ                                 | ict                                       |                                                                                                    |                                       |                                                                                                    |                                                                                                    |                                                              |
|                                                                   | Add New Product                                                     | t                                         |                                                                                                    | B <b>•</b>                            | Dashboard                                                                                                    |                                                                                                    |                                                              |
|                                                                   | 🖋 Add New Product                                                   |                                           |                                                                                                    |                                       | Information                                                                                                    |                                                                                                    |                                                              |
|                                                                   |                                                                     |                                           | Optional fields that define<br>how the product will                                                                                                    |                                       | My Profile                                                                                                    |                                                                                                    |                                                              |
|                                                                   | General Data Links Attribute                                        | Option Images                             | Product List                                                                                                    |                                       |                                                                                                    |                                                                                                    |                                                              |
|                                                                   | Arabic English Product Name                                         | Product Name                              | displayed to Customer                                                                                                    |                                       | Add Product                                                                                                    |                                                                                                    |                                                              |
|                                                                   | Description                                                         | Z - B J U s <sup>1</sup> s.               | 중 🥒 Helvetico Neue 🗸 🖌 🚛 🚝 🗮 🗶 Tl 👻                                                                                                    |                                       | Buying Leads                                                                                                    |                                                                                                    |                                                              |
|                                                                   | Fields required to                                                  | X 0 7                                     |                                                                                                    |                                       | Marketplace Quotation                                                                                                    |                                                                                                    |                                                              |
|                                                                   | add the product                                                     |                                           |                                                                                                    |                                       | Notifications                                                                                                    |                                                                                                    |                                                              |
|                                                                   |                                                                     |                                           |                                                                                                    |                                       | Add Mass Products                                                                                                    |                                                                                                    |                                                              |
|                                                                   |                                                                     | * There is a d                            | etailed explanation for each                                                                                                    | field helow                           | Order History                                                                                                    |                                                                                                    |                                                              |
|                                                                   |                                                                     | There is a a                              |                                                                                                    | neid below.                           | Transactions                                                                                                    |                                                                                                    |                                                              |
| Gen                                                               | neral                                                               |                                           | Data                                                                                                    |                                       |                                                                                                    | Links                                                                                                   |                                                              |
| ress Gate (SABG) Platform, Your Gate to Local and Global Markets. | 」 盤Sel - Request for Quote : 과 Logout 高My Account > : Direction     |                                           | Account > Products List > Product                                                                                                    | B Darfasard                           | An and a series are a series where a series are a series and the series of the series of the series | 800) Pioritorne, Your Glate to Local and Glatas I Marixets.<br>I 👹 Sail = Piequest f                    | ferQuete I aP Legent I ≩.WyAccount v Onecleut v ∭a Beglinh v |
| Gate All Category   All Category   All Brand                      | Brand Q                                                             | 9<br>My Cat - 0.00                        | Add New Product                                                                                                    |                                       | SABC                                                                                                    | Al Colugory • Al Brand Search                                                                           | Q 🔮 My Carl - 0.00                                           |
| ories • Services • Marketplace About Us                           | ## Feedback                                                         | 1 🗷 Hotline (0555716160)                  | Clementi Doto Linka Attribute Option Imogen<br>Model Model                                                                                                    | My Poolle<br>Product Lief             |                                                                                                    | Services - Marketplace About Us                                                                         | 🕷 Peerdonck 👔 🖓 Hotline (0555736380)                         |
| roduct                                                            | Dashboard                                                           |                                           | SRU SRU                                                                                                    | Add Pisduct                           | ₩ > Account > Products List > Pr                                                                                                    |                                                                                                    |                                                              |
| louder                                                            | Information                                                         |                                           | Lexition Lexition                                                                                                    | Baying Leads<br>Monterplace Quatation | Add New Product                                                                                                    | ct                                                                                                    | Dashbaard      Irformation                                   |
| ks Attribute Option Images                                        | My Profile<br>Product List                                          | _                                         | Pites Pites                                                                                                    | NotPortions                           |                                                                                                    |                                                                                                    | My Postla                                                    |
| Product Norme Product Norme                                       | Add Product                                                         |                                           | Tax Class The Tax will be added to the product price automatically according your                                                                                                    |                                       | Osraral Data Links Attrib<br>Morwfocture                                                                                                    | Option Images     Vou can choose Made In KSA from the options if you didn't register as a Brand, or lea | ave the field blank                                          |
| Description 2** B I U st x, 5 # "MAT* X * III                     | Ja a v yi v a v % se a - Buying Leads                               |                                           | Quantity 0 Minimum Quantity 1                                                                                                    | Order Hatory<br>Transctions           | Collegories                                                                                                    | Conserve Choose the product category (more than one category can be chosen according to the             |                                                              |
| equired                                                           | Marketplace Quotation                                               |                                           | Subtractive View                                                                                                    | Category List                         |                                                                                                    |                                                                                                    | Buying Leads                                                 |
| on in                                                             | Notifications<br>Add Mass Products                                  |                                           | Gut Df Stack Stofum 💿 2-3 Days                                                                                                    | Downloads                             |                                                                                                    |                                                                                                    | Marketplace Quartation                                       |
| English                                                           | Order History                                                       |                                           | Note of attack assesser and the second second secon | Manage Shipping                       |                                                                                                    |                                                                                                    | Add Mess Products                                            |
|                                                                   | Transactions                                                        |                                           | SED Keyward III 200 Jayward                                                                                                    | Ask to Admin                          |                                                                                                    | Diters                                                                                                  | Order History                                                |
|                                                                   | Category List                                                       |                                           | SED Kayward SEA SED Kayward                                                                                                    | Reduce                                | The                                                                                                    |                                                                                                    | Transactions                                                 |
|                                                                   | Downloads                                                           |                                           |                                                                                                    |                                       |                                                                                                    |                                                                                                    |                                                              |

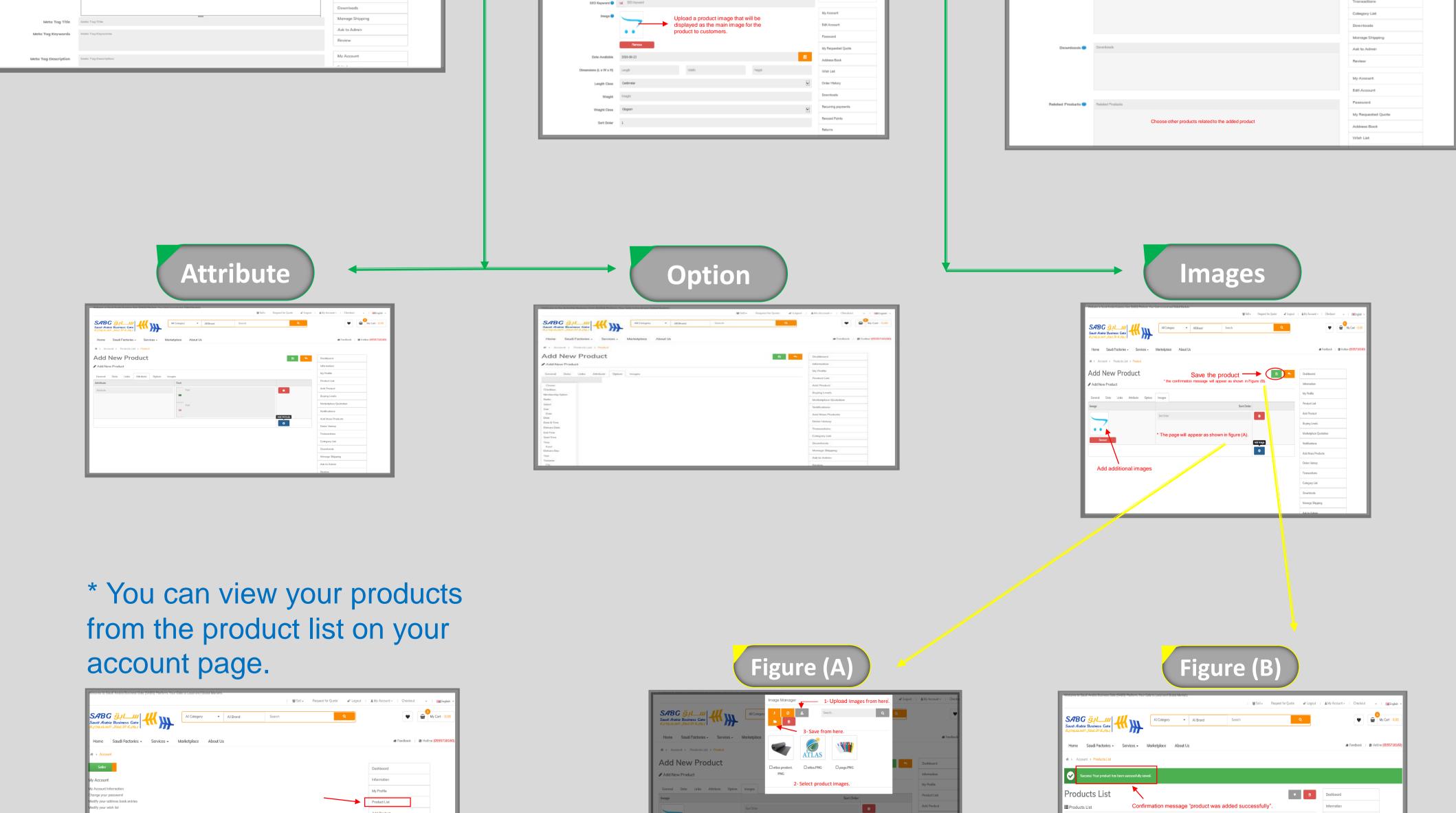

| klasseletter                              | Category List     |  |
|-------------------------------------------|-------------------|--|
| Register for an affiliate account         | Transactions      |  |
| My Affiliate Account                      | Order History     |  |
| ransactions<br>Recurring payments         | Add Mass Products |  |
| View your return requests<br>Transactions | Notifications     |  |
| Your Reward Points                        |                   |  |

SABG 👸 Saudi Arabia Bu

Add New Product

Fill out the r Informati Arabic and

|  | _ | Notifications     |
|--|---|-------------------|
|  | • | Add Mass Products |
|  |   | Order History     |
|  |   | Transactions      |
|  |   | Category List     |

| Price         |                   | Quantity |        |              |        | FILTER | Add Product           |
|---------------|-------------------|----------|--------|--------------|--------|--------|-----------------------|
| Price         |                   | Quantity |        |              |        | HETER  | Buying Leads          |
|               |                   |          |        |              |        |        | Marketplace Quotation |
| ProductName N | fodel Price       | Quantity | Status | SoldQuantity | Earned | Action | Notifications         |
| •             |                   |          |        | _            |        |        | Add Mass Products     |
| test to       | est test 10,000.0 | 0 100    | Enable | 0            | 0.00   | 1      | Order History         |

Product Name

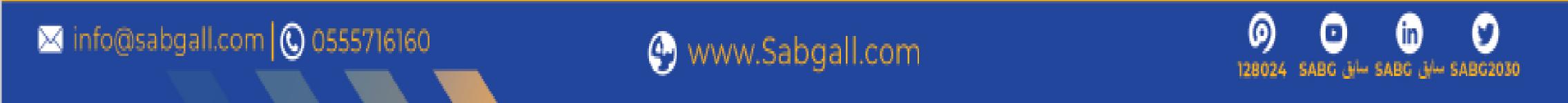

 $\overline{\phantom{a}}$